## **Universität zu Köln**

―

―

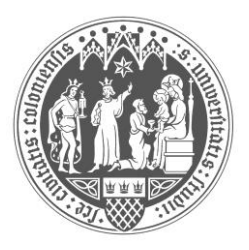

## **Abgeschlossene Promotionsverfahren im Wintersemester 2015/2016**

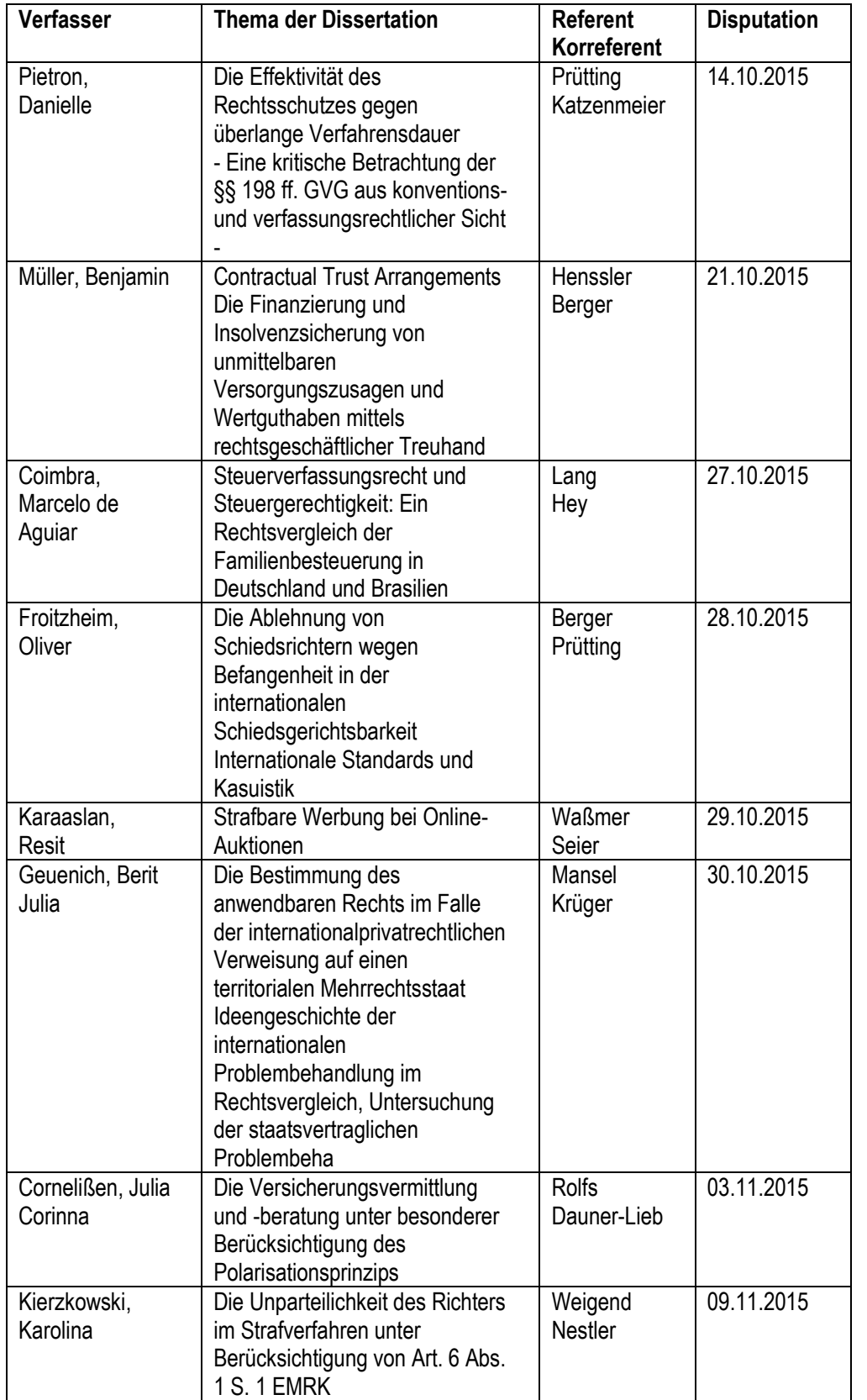

**Rechtswissenschaftliche Fakultät**

## **Graduiertenschule**

**Ansprechpartner Sebastian Pieper (Promotionsbüro)**

**Telefon +49 221 470 6857** Fax +49 221 470 5106 jura-graduiertenschule@uni-koeln.de sebastian.pieper@uni-koeln.de www.gs.jura.uni-koeln.de

Interimscontainer C1 (Gebäude 901c1) Raum 1.14, 1. Obergeschoss

Postanschrift: Albertus-Magnus-Platz 50923 Köln

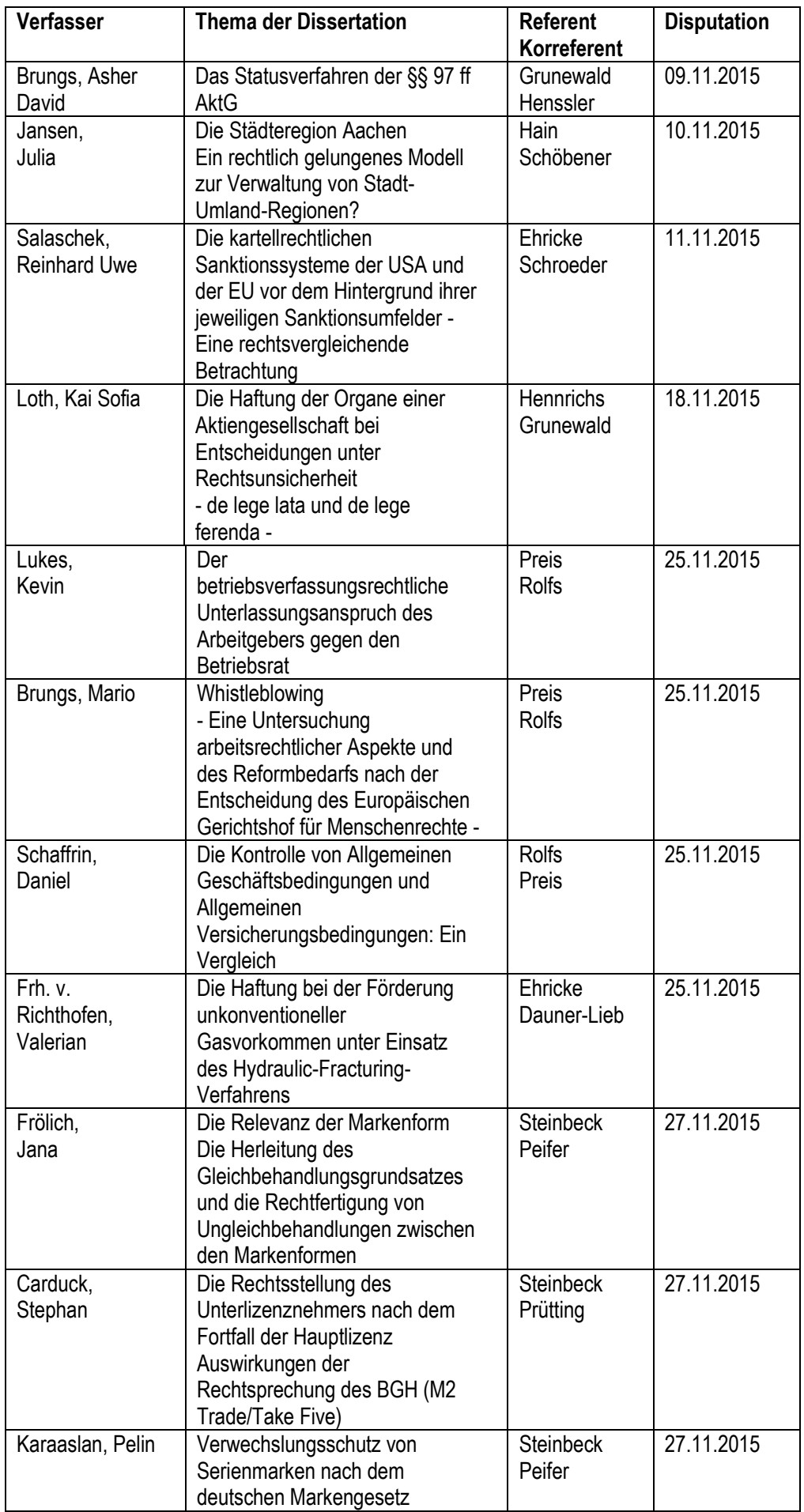

—<br>│<br>│

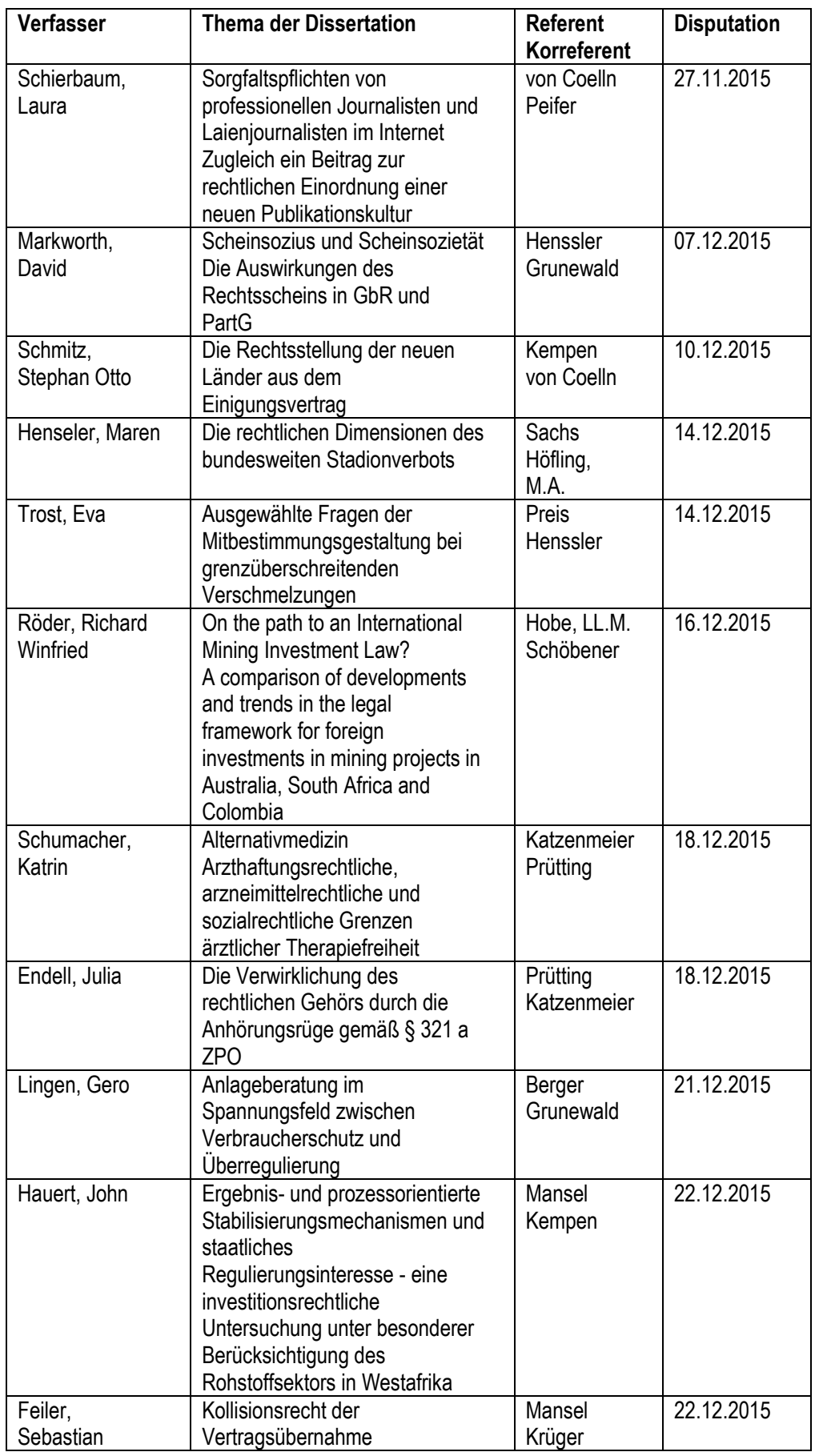

―

―

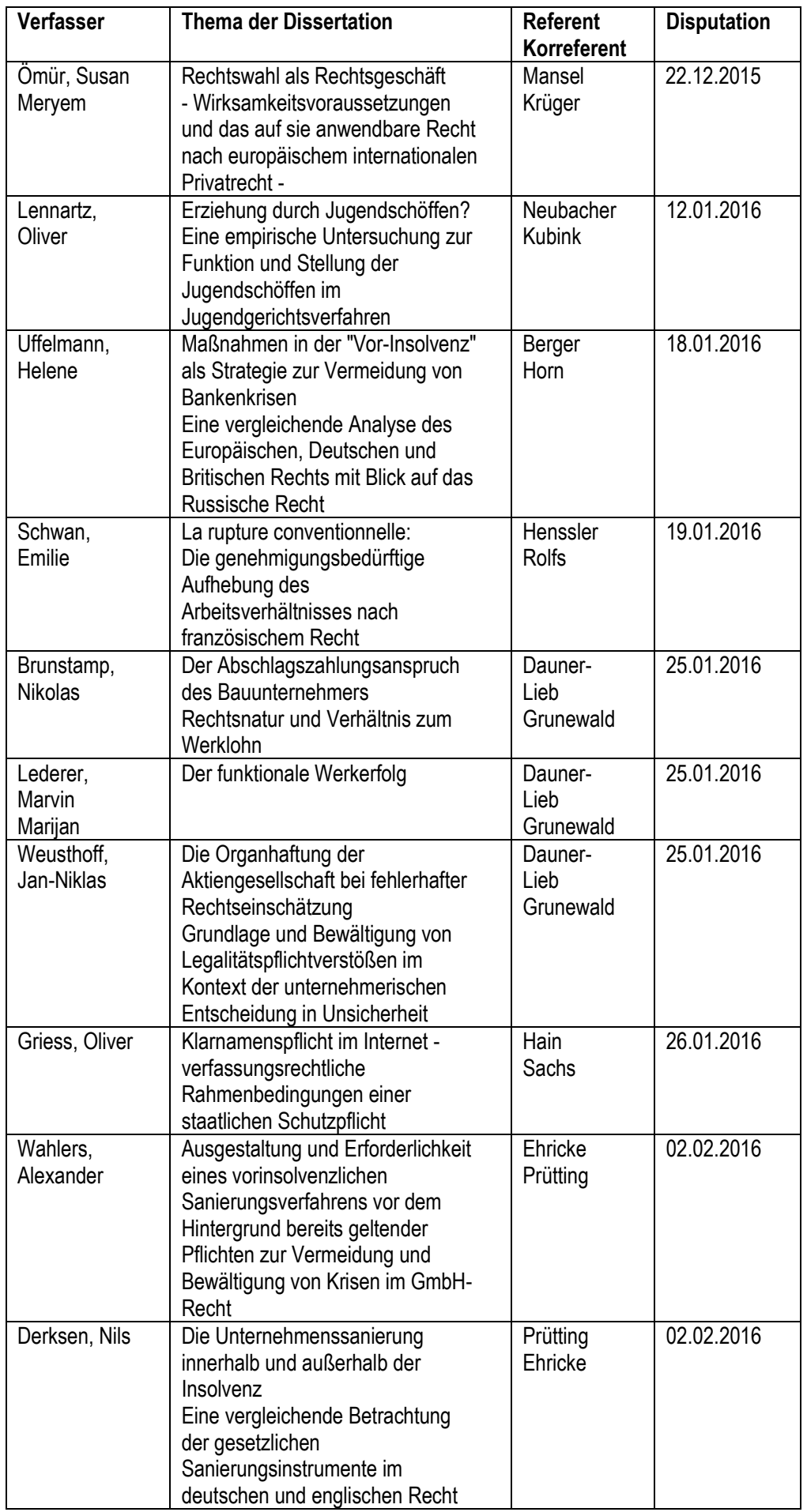

—<br>│<br>│

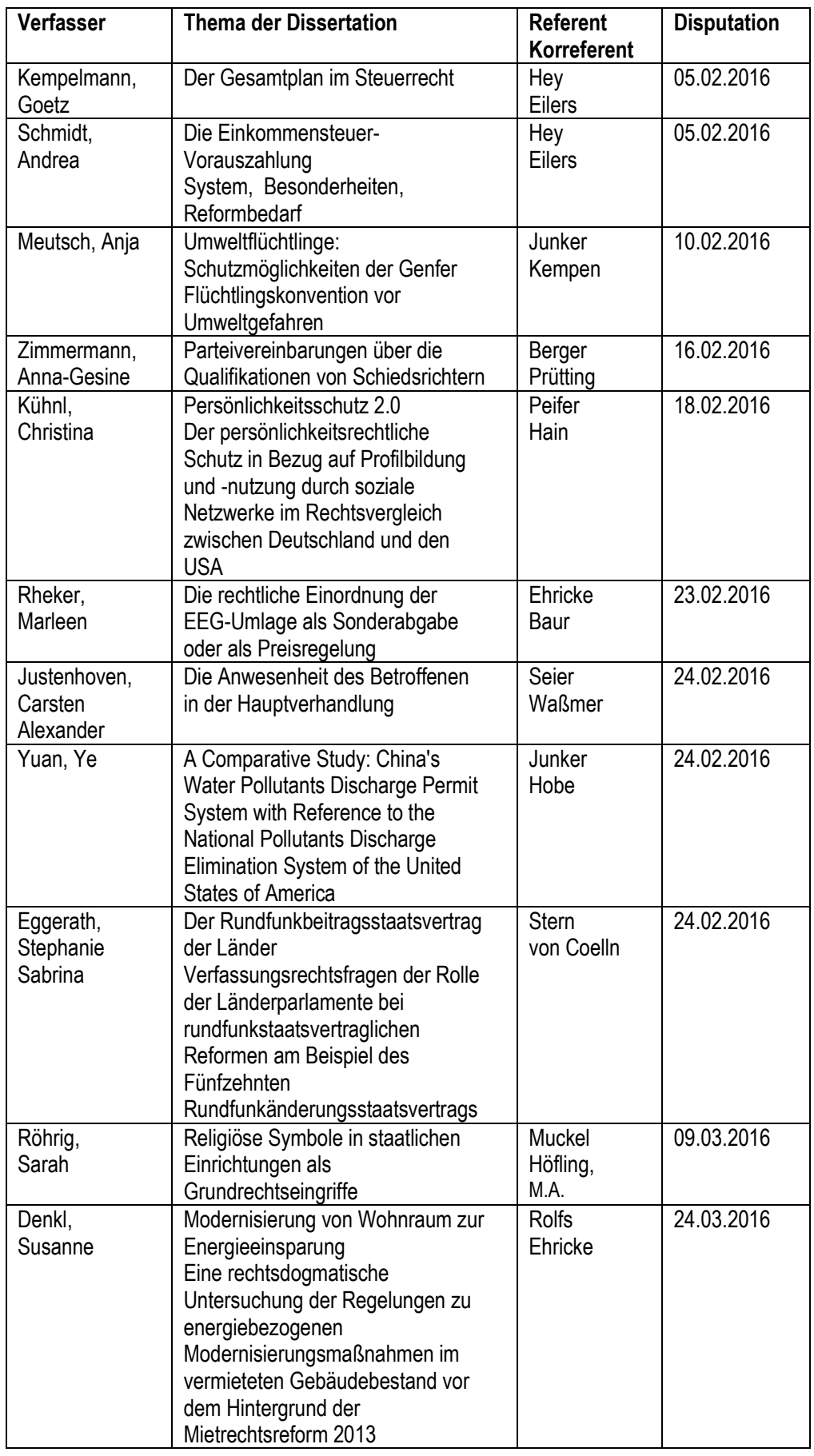

―

―